## **Voicemail Quick Start Guide – 7900 Series Phones**

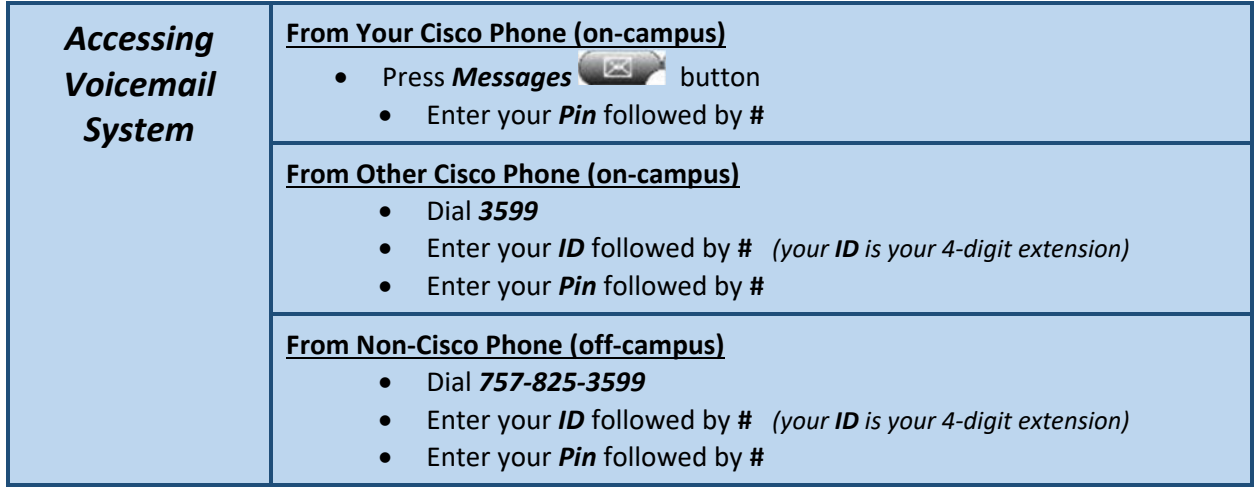

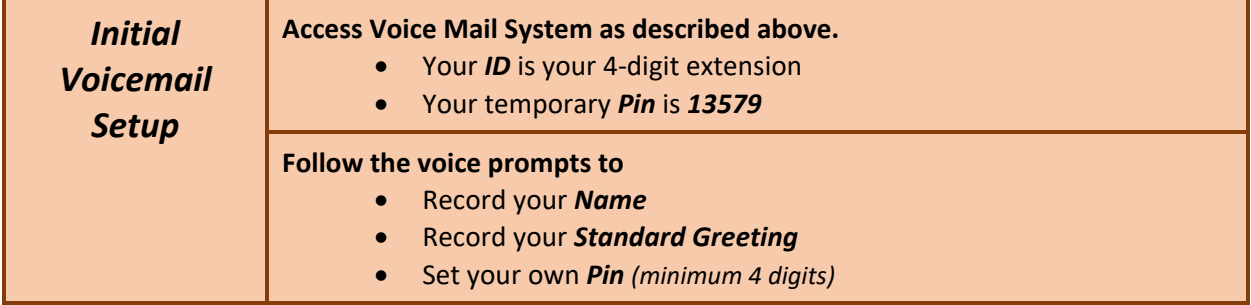

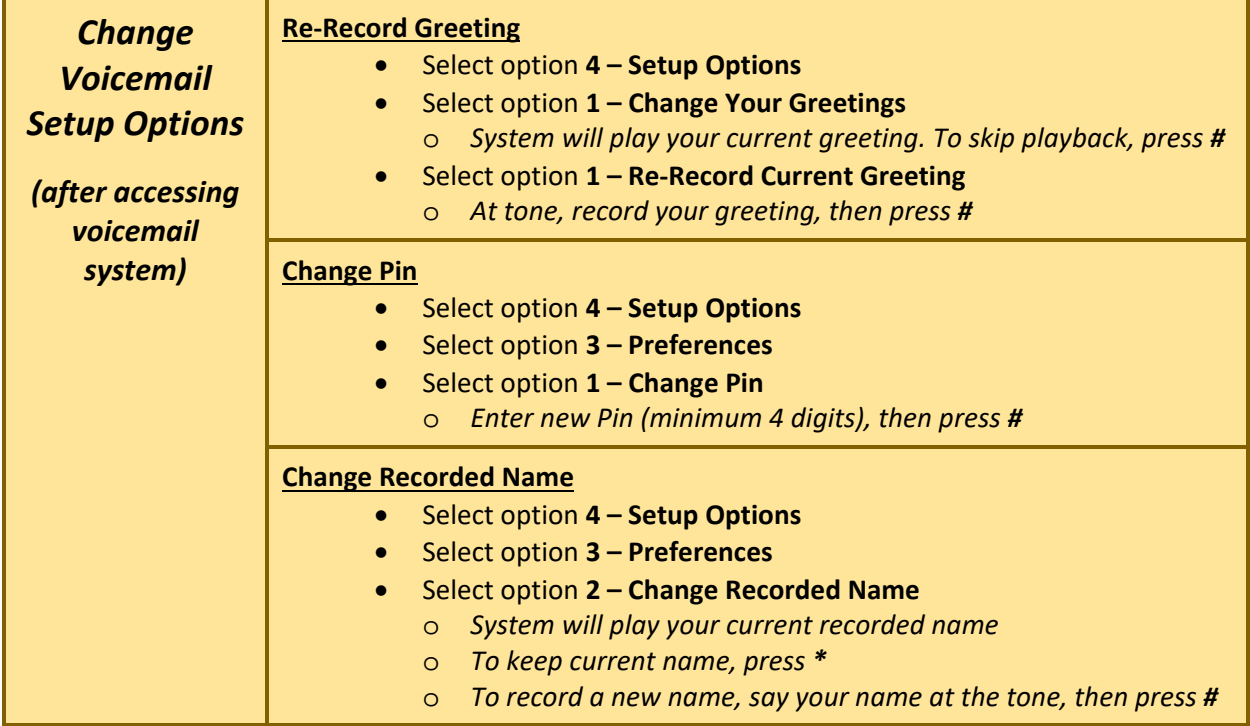

## **Voicemail Menus**

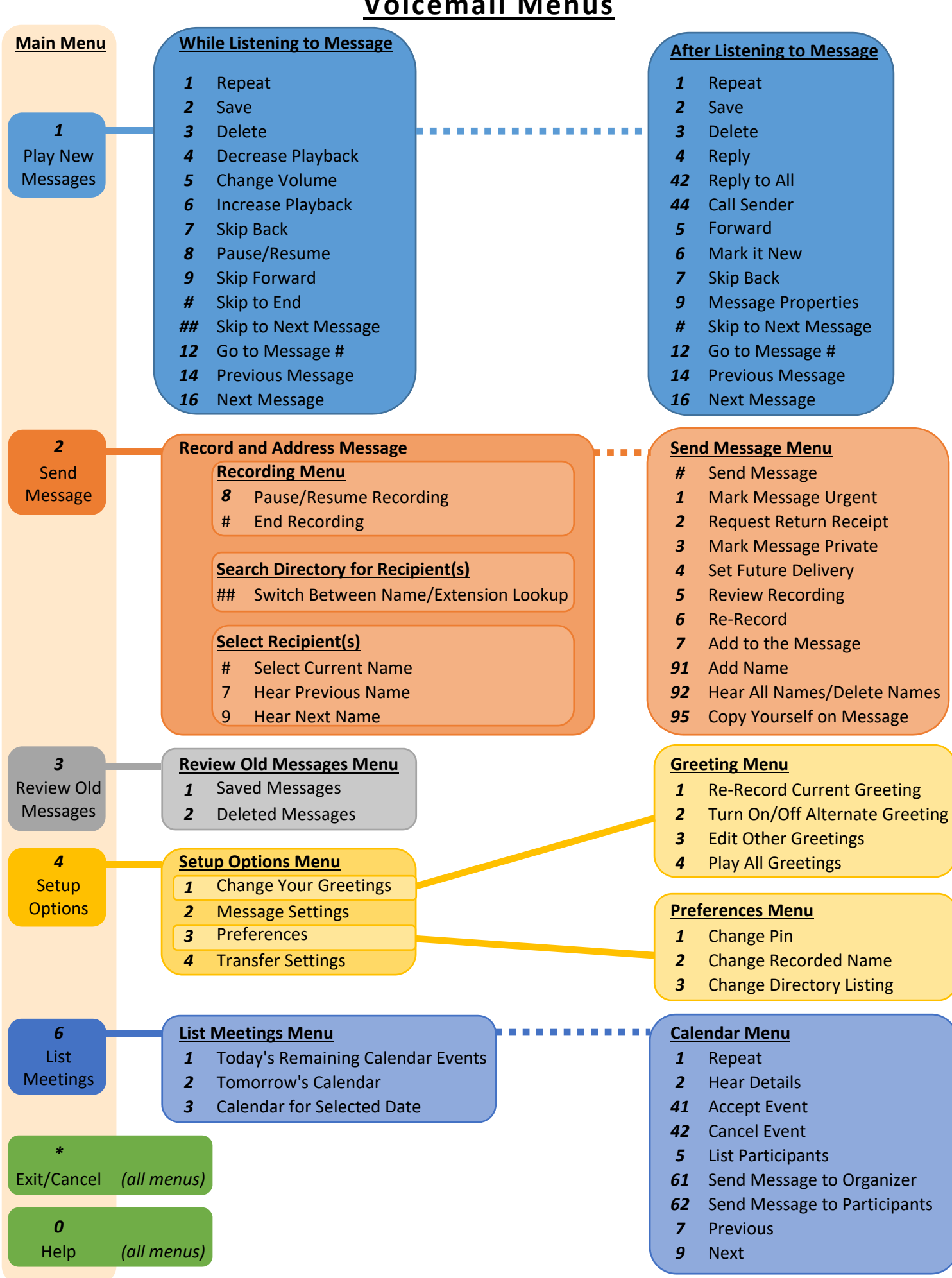